# Package 'TSLSTMplus'

February 4, 2024

Title Long-Short Term Memory for Time-Series Forecasting, Enhanced

Version 1.0.3

Author Jaime Pizarroso Gonzalo [aut, ctb, cre], Antonio Muñoz San Roque [aut]

Maintainer Jaime Pizarroso Gonzalo <jpizarroso@comillas.edu>

Description The LSTM (Long Short-Term Memory) model is a Recurrent Neural Network (RNN) based architecture that is widely used for time series forecasting. Customizable configurations for the model are allowed, improving the capabilities and usability of this model compared to other packages. This package is based on 'keras' and 'tensorflow' modules and the algorithm of Paul and Garai (2021) [<doi:10.1007/s00500-021-06087-4>](https://doi.org/10.1007/s00500-021-06087-4).

License GPL-3

Encoding UTF-8

Imports keras, tensorflow, tsutils, stats, abind

NeedsCompilation no

RoxygenNote 7.2.3

Date 2024-01-28

Repository CRAN

Date/Publication 2024-02-04 18:30:02 UTC

# R topics documented:

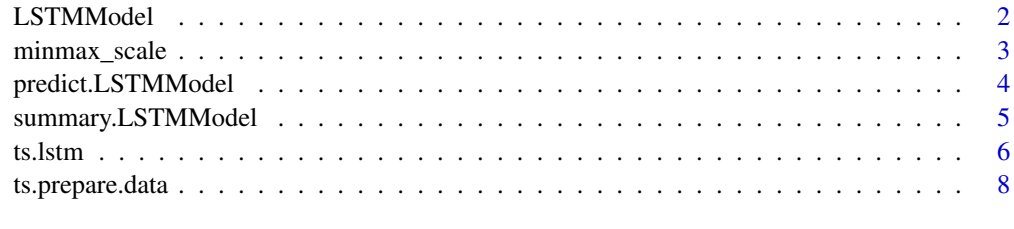

 $\blacksquare$ 

<span id="page-1-0"></span>

# Description

LSTMModel class for further use in predict function

# Usage

```
LSTMModel(
  lstm_model,
  scale_output,
  scaler_output,
  scale_input,
  scaler_input,
  tsLag,
  xregLag,
  model_structure,
  batch_size,
  lags_as_sequences,
  stateful
)
```
# Arguments

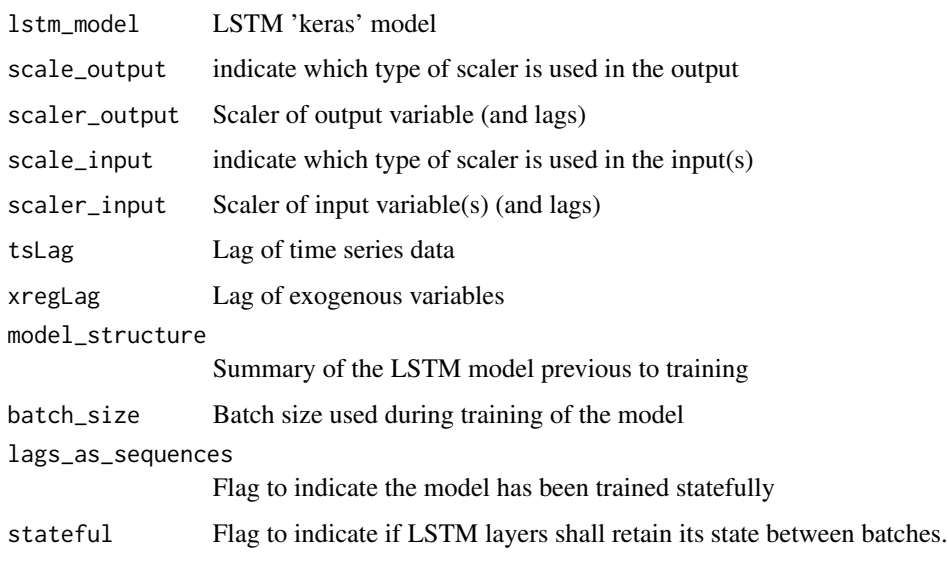

#### Value

LSTMModel object

# <span id="page-2-0"></span>minmax\_scale 3

#### References

Paul, R.K. and Garai, S. (2021). Performance comparison of wavelets-based machine learning technique for forecasting agricultural commodity prices, Soft Computing, 25(20), 12857-12873

#### Examples

```
if (keras::is_keras_available()){
 y<-rnorm(100,mean=100,sd=50)
 x1<-rnorm(100,mean=50,sd=50)
 x2<-rnorm(100, mean=50, sd=25)
 x<-cbind(x1,x2)
 TSLSTM<-ts.lstm(ts=y,
                  xreg = x,
                  tsLag=2,
                  xregLag = 0,
                  LSTMUnits=5,
                  ScaleInput = 'scale',
                  ScaleOutput = 'scale',
                  Epochs=2)
```
}

#### minmax\_scale *Min-Max Scaling of a Matrix*

#### Description

This function applies min-max scaling to a matrix. Each column of the matrix is scaled independently. The scaling process transforms the values in each column to a specified range, typically [0, 1]. The function subtracts the minimum value of each column (if 'min' is 'TRUE' or a numeric vector) and then divides by the range of each column (if 'range' is 'TRUE' or a numeric vector).

#### Usage

```
minmax_scale(x, min = TRUE, range = TRUE)
```
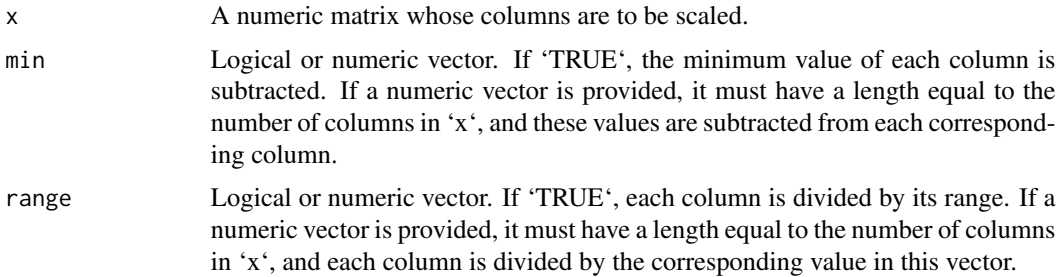

<span id="page-3-0"></span>A matrix with the same dimensions as 'x', where each column has been scaled according to the min-max scaling process.

# Examples

```
data \leq matrix(rnorm(100), ncol = 10)
scaled_data <- minmax_scale(data)
```
predict.LSTMModel *Predict using a Trained LSTM Model*

#### Description

This function makes predictions using a trained LSTM model for time series forecasting. It performs iterative predictions where each step uses the prediction from the previous step. The function takes into account the lags in both the time series data and the exogenous variables.

# Usage

```
## S3 method for class 'LSTMModel'
predict(
  object,
  ts,
  xreg = NULL,
  xreg.new = NULL,
  horizon = NULL,
  BatchSize = NULL,
  ...
\mathcal{E}
```
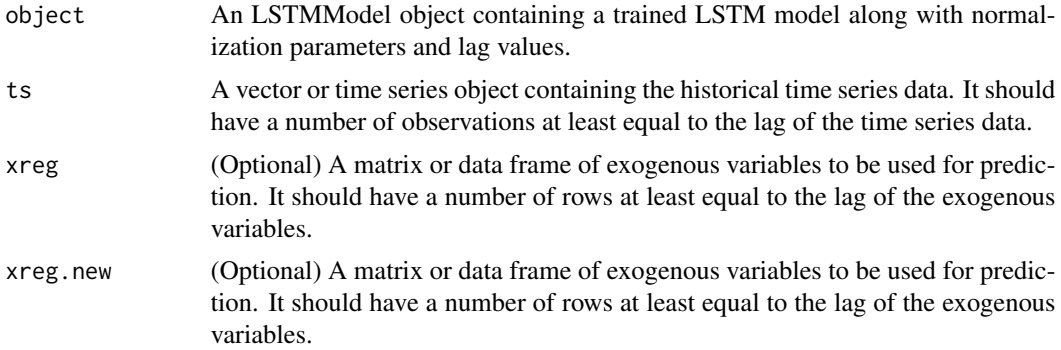

<span id="page-4-0"></span>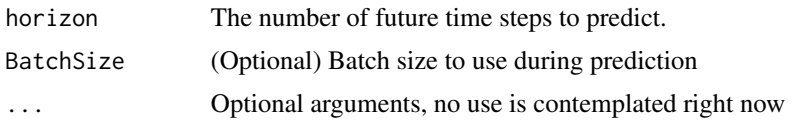

A vector containing the forecasted values for the specified horizon.

# Examples

```
if (keras::is_keras_available()){
    y<-rnorm(100,mean=100,sd=50)
    x1<-rnorm(150,mean=50,sd=50)
    x2<-rnorm(150, mean=50, sd=25)
    x<-cbind(x1,x2)
   x.tr <- x[1:100,]
    x.ts < x[101:150, ]TSLSTM<-ts.lstm(ts=y,
                    xreg = x.tr,tsLag=2,
                    xregLag = 0,
                   LSTMUnits=5,
                    ScaleInput = 'scale',
                    ScaleOutput = 'scale',
                   Epochs=2)
    current_values <- predict(TSLSTM, xreg = x.tr, ts = y)
    future_values <- predict(TSLSTM, horizon=50, xreg = x, ts = y, xreg.new = x.ts)
}
```
summary.LSTMModel *Summary of a Trained LSTM Model*

#### Description

This function generates the summary of the LSTM model.

#### Usage

```
## S3 method for class 'LSTMModel'
summary(object, ...)
```
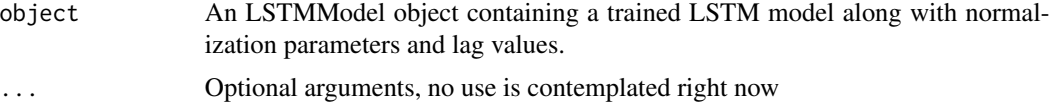

<span id="page-5-0"></span>A vector containing the forecasted values for the specified horizon.

#### Examples

```
if (keras::is_keras_available()){
    y<-rnorm(100,mean=100,sd=50)
    x1<-rnorm(100,mean=50,sd=50)
    x2<-rnorm(100, mean=50, sd=25)
    x < -cbind(x1, x2)TSLSTM<-ts.lstm(ts=y,
                    xreg = x,
                    tsLag=2,
                    xregLag = 0,
                    LSTMUnits=5,
                    ScaleInput = 'scale',
                    ScaleOutput = 'scale',
                    Epochs=2)
    # Assuming TSLSTM is an LSTMModel object created using ts.lstm function
    summary(TSLSTM)
}
```
ts.lstm *Long Short Term Memory (LSTM) Model for Time Series Forecasting*

# Description

The LSTM (Long Short-Term Memory) model is a Recurrent Neural Network (RNN) based architecture that is widely used for time series forecasting. Min-Max transformation has been used for data preparation. Here, we have used one LSTM layer as a simple LSTM model and a Dense layer is used as the output layer. Then, compile the model using the loss function, optimizer and metrics. This package is based on 'keras' and TensorFlow modules.

#### Usage

```
ts.lstm(
  ts,
  xreg = NULL,tsLag = NULL,
  xregLag = 0,
 LSTMUnits,
  DenseUnits = NULL,
  DropoutRate = 0,
  Epochs = 10,
  CompLoss = "mse",
```
#### ts.lstm  $\sim$  7

```
CompMetrics = "mae",
  Optimizer = optimizer_rmsprop,
  ScaleOutput = c(NULL, "scale", "minmax"),
  ScaleInput = c(NULL, "scale", "minmax"),
 BatchSize = 1,
 LSTMActivationFn = "tanh",
 LSTMRecurrentActivationFn = "sigmoid",
 DenseActivationFn = "relu",
  ValidationSplit = 0.1,
  verbose = 2,
 RandomState = NULL,
 EarlyStopping = callback_early_stopping(monitor = "val_loss", min_delta = 0, patience =
    3, verbose = 0, mode = "auto"),
 LagsAsSequences = TRUE,
 Stateful = FALSE,
  ...
\mathcal{L}
```
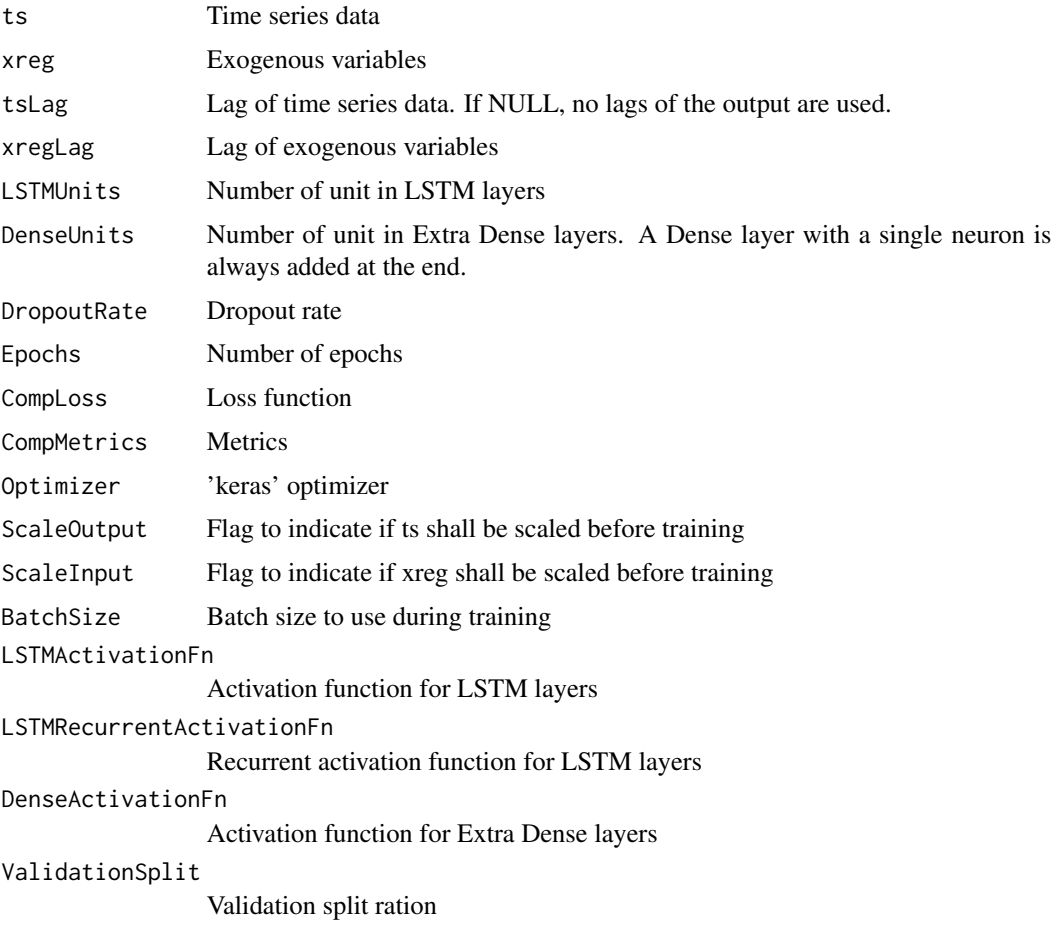

<span id="page-7-0"></span>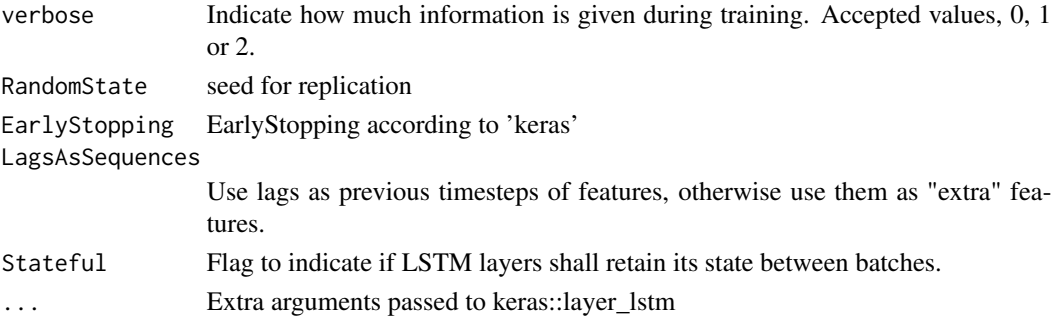

LSTMmodel object

#### References

Paul, R.K. and Garai, S. (2021). Performance comparison of wavelets-based machine learning technique for forecasting agricultural commodity prices, Soft Computing, 25(20), 12857-12873

#### Examples

```
if (keras::is_keras_available()){
    y<-rnorm(100,mean=100,sd=50)
    x1<-rnorm(100,mean=50,sd=50)
    x2<-rnorm(100, mean=50, sd=25)
    x<-cbind(x1,x2)
    TSLSTM<-ts.lstm(ts=y,
                    xreg = x,
                    tsLag=2,
                    xregLag = 0,
                    LSTMUnits=5,
                    ScaleInput = 'scale',
                    ScaleOutput = 'scale',
                    Epochs=2)
}
```
ts.prepare.data *Prepare data for Long Short Term Memory (LSTM) Model for Time Series Forecasting*

# Description

The LSTM (Long Short-Term Memory) model is a Recurrent Neural Network (RNN) based architecture that is widely used for time series forecasting. Min-Max transformation has been used for data preparation. Here, we have used one LSTM layer as a simple LSTM model and a Dense layer is used as the output layer. Then, compile the model using the loss function, optimizer and metrics. This package is based on 'keras' and TensorFlow modules.

# ts.prepare.data 9

# Usage

ts.prepare.data(ts, xreg = NULL, tsLag, xregLag = 0)

# Arguments

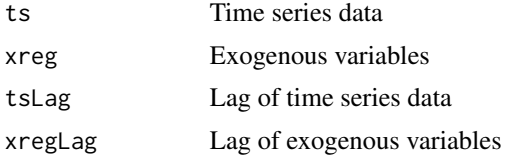

# Value

dataset with all lags created from exogenous and time series data.

# Examples

y <- rnorm(100,mean=100,sd=50) x1 <- rnorm(100,mean=50,sd=50) x2 <- rnorm(100, mean=50, sd=25)  $x \leftarrow \text{cbind}(x1, x2)$ ts.prepare.data(y, x, 2, 4)

# <span id="page-9-0"></span>Index

LSTMModel, [2](#page-1-0) minmax\_scale, [3](#page-2-0) predict.LSTMModel, [4](#page-3-0) summary.LSTMModel, [5](#page-4-0) ts.lstm, [6](#page-5-0) ts.prepare.data, [8](#page-7-0)